# DIPLOMADO DATA SCIENCE

MACHINE LEARNING E INTELIGENCIA ARTIFICIAL, DEEP LEARNING **\*Se incluye acceso a la plataforma cloud de Amazon Web Services (AWS).** 

No se necesita conocimientos previos de los software dado que una introducción será hecha para cada software ocupado. Los códigos listos para el uso y comentados en la clase.

Datos reales o simulados.

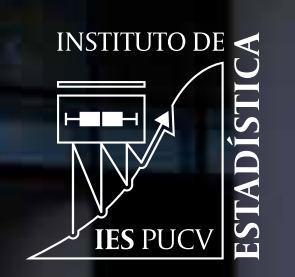

**PONTIFICIA UNIVERSIDAD CATÓLICADE VALPARAISO** 

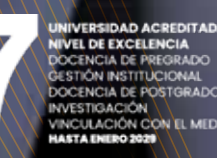

# **TEMARIO**

## **TEMAS BÁSICOS**

- **1. ESTADÍSTICA DESCRIPTIVA Y INTRODUCCIÓN A R**
	- a. Como utilizar R, funciones básicas, estrategias para elegir los paquetes R.
	- b. Estadísticas descriptivas y su visualización. c. Tipos de variables en los datos.
- **2. TOMA DE DECISIÓN EN UN ENTORNO ALEATORIO**
	- a. Test estadístico.
	- b. Intervalos de confianza para pronósticos.
- **3. ANÁLISIS DE ASOCIACIÓN DE VARIABLES**

- a. Estrategias para medir la correlación entre variables: Pearson, Spearman o Kendall?
- b. Modelos lineales simples: Estimación MCO, Diagnóstico de bondad. Test de normalidad.
- c. One way ANOVA y two way ANOVA, razón de correlación.
- **4. MÉTODOS MULTIVARIADOS EN ESTADÍSTICA**

Análisis por componentes principales (ACP).

### **TEMAS AVANZADOS**

#### **1. MODELOS LINEALES MÚLTIPLES**

- a. Estimación MCO, diagnóstico de bondad (t-test, test de Fisher) y tipos de predicción (individual y del fenómeno estudiado).
- b. Test de homogeneidad poblacional de Chow.
- c. Identificación de las variables pertinentes (Cp de Mallows, Criterios de información, algoritmos de selección forward, stepwise y backward). Como introducir las variables categóricas en un modelo lineal.
- d. Problema de colinealidad y soluciones (regresión PCR, PLS, regresión Ridge, LASSO y elastic net).
- e. Datos outliers (atípicos): detección y diagnostico (leverages, residuos studentizados, distancia de Cook, DFBETAS). Solución con la **9. RANDOM FOREST** estimación robusta de Theil-Sen y Siegel, estimación M.
- f. Heteroscedasticidad y autocorrelación: diagnóstico (test de Durbin Watson, tests deBreusch-Pagan) y estimación MCG.

- a. Presentación del modelo e interpretación.
- b. Validación de supuestos.
- c. Ajuste del Modelo e interpretación de resultados.
- Estudio de caso aplicado en R: Evaluación y Construcción.

#### **2. MÉTODOS NUMÉRICOS DE ALTO NIVEL COMPUTACIONAL**

- a. Introducción a EC2 de AWS.
- b. Métodos bootstrap.

#### **3. MODELOS PARA DATOS TEMPORALES**

- Métricas de validación.
- f. Aplicaciones en R.

- Modelamiento univariado de datos temporales con modelos AR, MA y **ARMA**
- Identificación: Autocorrelaciones (ACF), Autocorrelaciones parciales

(PACF), Criterios de información. Estimación: Máximo de verosimilitud. Diagnóstico y predicción. Modelos SARIMA.

#### **4. MODELIZACIÓN DE RENDIMIENTOS FINANCIEROS**

Hechos estilizados de las series de tiempo. Modelos GARCH. Medir los riesgos en finanza: Valor en Riesgo (Value-at-Risk, VaR).

#### **5. INTRODUCCIÓN A SQL**

- a. Comandos SQL y tipos de datos
- b. Modelos relacionales.

- c. Rutinas de comandos en SQL Server.
- d. Depuración de datos para resolución de problemas.
- e. Conexión a SQL Server desde R.

#### **6. INTRODUCCIÓN A SPARK**

- a. Tratamiento de data frame.
- b. Análisis descriptivo.
- c. Categorización de bases.
- d. Rutinas de Pyspark.

**CONTACTO diplomado.estadistica@pucv.cl**

#### **7. ALGORITMO DE K-MEDIAS**

- a. Medidas de similaridades.
- b. Algoritmo K-medias.
- c. Clustering Jerárquico.
- d. Métricas de validación.
- e. Aplicaciones en R.

#### **8. ÁRBOLES DE DECISIÓN**

- a. Clasificación del árbol.
- b. Requisitos y supuestos de los datos.
- c. Interpretación de los resultados.
- d. Predicción y Evaluación.
- e. Aplicaciones en R.

- a. Introducción al Random Forest.
- b. Entrenamiento de un modelo Random Forest.
- c. Evaluación de out-of-bab error.
- d. Evaluación del rendimiento del modelo Random Forest.
- e. Aplicaciones en R.

#### **10. MODELO DE REGRESIÓN LOGÍSTICA**

#### **11. MÁQUINAS DE VECTORES DE SOPORTE**

- a. Definición de hiperplano de separación.
- b. Clasificador de margen máximo.
- c. SVM para clasificador linealmente separable.
- d. SVM para clasificador linealmente no separable.
- e. Extensión de las máquinas de vectores de soporte.
- Métricas de validación.
- g. Aplicaciones en R.

#### **12. REDES NEURONALES**

- a. Arquitectura de una red.
- b. Perceptrón.
	- c. Función de activación. d. Back-propagation.
		-

#### **13. TEXT MINING**

- a. Homologación de textos en base a cercanía de textos.
- b. Arquitectura del web scraping.
- c. Aplicaciones de web scraping y cercanía de textos en Python.

#### **14. MANEJO DE HERRAMIENTAS DE AWS**

- a. Introducción a S3.
- b. Gestión de permisos con IAM.
- c. Redes virtuales en la nube VPC.
- d. Introducción a SageMaker.
- e. Rutinas de modelos de ML en SageMaker con Python.

#### **15. SISTEMAS DE RECOMENDACIÓN**

- a. Filtros colaborativos
- b. Sistema basado en usuarios e items.
- c. Aplicaciones de sistemas de recomendación en R.

#### **16. DEEP LEARNING**

- a. Introducción al Deep Learning.
- b. Redes convolucionales (CNN).
- c. Arquitectura Alexnet.
- d. Aplicaciones de CNN con framework torch en Python.

#### **17. INTELIGENCIA ARTIFICIAL PARA LENGUAJE NATURAL**

- a. IA como modelos generativos.
- b. LLM (Large Language Models) desde una perspectiva Estadística
- c. Características de un LLM: tamaño muestral, ventana de contexto, ingeniería de prompts.
- d. Oportunidades, limitaciones y riesgos en el uso de LLM.
- e. Caso de uso: usando un modelo de tipo ChatGPT.

**SOFTWARE: R, PYTHON, SPARK, SQL\* Nuevos contenidos sobre la Inteligencia Artificial para lenguaje natural de tipo ChatGPT**

**versión**

**20**

PRESENTACIÓN DEL DIPLOMADO **Martes 11 de Junio 2024 - 19:00 hrs.**

INICIO DE CLASES

**Miércoles 12 de Junio 2024 a las 19:00 hrs.**

FECHA LÍMITE PARA MATRICULARSE

**7 de Junio o hasta completar cupo máximo.**

#### PROFESORES

**HAMDI RAISSI** *PhD Universidad de Lille, Francia, Profesor Adjunto PUCV.* **ERICK LÓPEZ** *PhD Universidad Técnica Federico Santa María, Profesor Asociado PUCV.* **MARIO GUZMÁN** *Magister en Estadística PUCV, Data Scientist y Profesor Agregado PUCV.*

**PATRICIO VIDELA** *Profesor Auxiliar PUCV y Jefe de Docencia del Instituto de Estadística.*

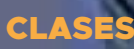

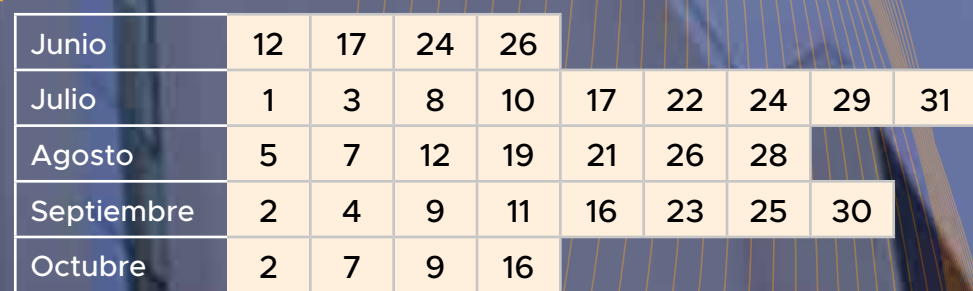

**El programa considera 96 hrs. Cronológicas.**

**Todas las clases son de 3 horas y empiezan a las 19 hrs. en modalidad "online"\*\***